Министерство образования и науки Самарской области Министерство сельского хозяйства и продовольствия Самарской области Министерство имущественных отношений Самарской области

государственное бюджетное профессиональное образовательное учреждение Самарской области «Профессиональное училище с. Домашка»

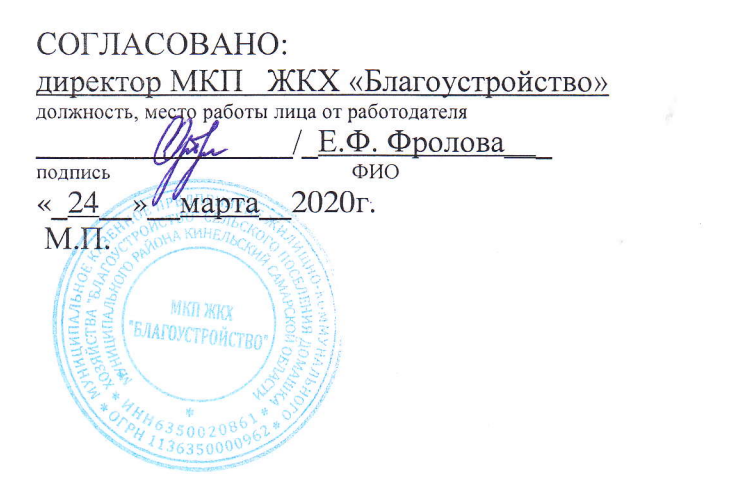

УТВЕРЖДАЮ: И.о. директора ГБПОУ «Профессиональное учидище с. Домашка» Duesday Co T.M. Баландина Приказ № 10 у/д от «24 » марта 2020г.

### РАБОЧАЯ ПРОГРАММА УЧЕБНОЙ ДИСЦИПЛИНЫ

### ОП.01.Основы инженерной графики

общепрофессионального цикла

программы подготовки квалифицированных рабочих, служащих по профессии

### 15.01.05. Сварщик (ручной и частично механизированной сварки (наплавки)

с. Домашка 2020г.

### ОДОБРЕНА

методической комиссией профессиональных дисциплин Протокол № 8 от «24» марта 2020г. Руководитель МК

Claege /KanutyHOBa M.IO.

Протокол № от «  $\rightarrow$  20  $\Gamma$ . Руководитель МК  $\sqrt{(Φ.M.O.)}$  $\frac{1}{1}$ (подпись) Протокол № от « $\_\_\_\_$ 20  $\Gamma$ . Руководитель МК  $\frac{1}{\text{(подпис_b)}}$  /  $\frac{1}{\text{(Ф. }M.\text{O.})}$ Автор, / Крыслов В.Л./ подпись)  $\overline{(\Phi.M.O.)}$ 

«24» марта 2020г.

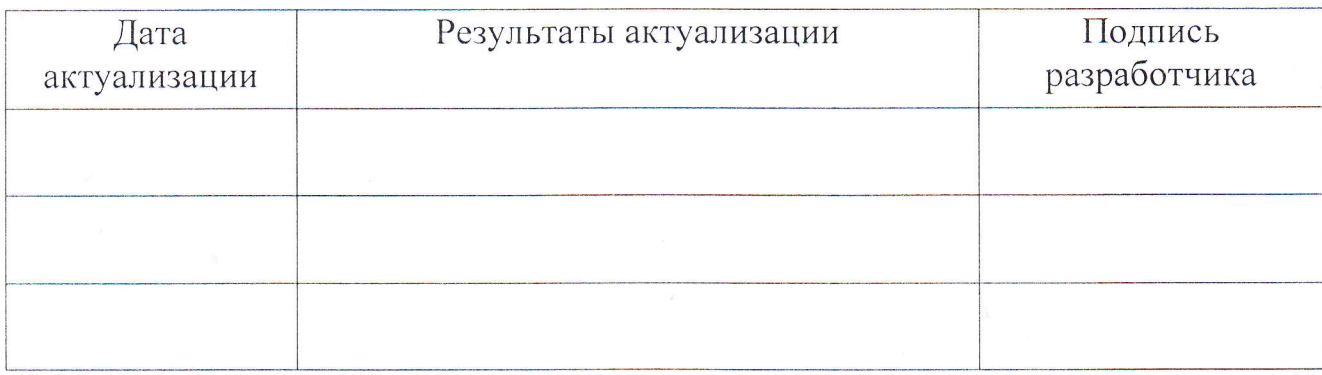

### 1. ПАСПОРТ ПРОГРАММЫ УЧЕБНОЙ ДИСЦИПЛИНЫ ОП.01 ОСНОВЫ ИНЖЕНЕРНОЙ ГРАИКИ

### 1.1. Область применения программы учебной дисциплины

Программа учебной дисциплины основы инженерной грфики является частью общеобразовательного цикла образовательной программы СПО программы подготовки квалифицированных рабочих, служащих (далее -ППКРС) по профессии среднего профессионального образования:

15.01.05 «Сварщик (ручной и частично механизированной сварки (наплавки)» технического профиля профессионального образования.

### 1.2. Место учебной дисциплины в структуре ППКРС

Дисциплина входит в общепрофессиональный цикл.

Изучение учебной дисциплины Основы технического черчения завершается промежуточной аттестацией в форме дифференцированного зачета в рамках освоения ППКРС на базе основного общего образования.

### 1.3. Планируемые результаты освоения учебной дисциплины

В результате освоения учебной дисциплины обучающийся должен vметь:

- читать чертежи средней сложности и сложных конструкций, изделий, узлов и деталей;

- пользоваться конструкторской документацией для выполнения трудовых функций;

знать

- основные правила чтения конструкторской документации;

- общие сведения о сборочных чертежах;

- основы машиностроительного черчения;

- требования единой системы конструкторской документации.

1.4. Количество часов на освоение программы учебной дисциплины

Максимальная учебная нагрузка обучающегося: 63 часов,

в том числе:

- обязательная аудиторная учебная нагрузка обучающегося: 42 часа;

- самостоятельная работа обучающегося: 21 час.

# 2. СОДЕРЖАНИЕ УЧЕБНОЙ ДИСЦИПЛИНЫ И<br>ТЕМАТИЧЕСКОЕ ПЛАНИРОВАНИЕ

## 2.1. Объем учебной дисциплины и виды учебной работы

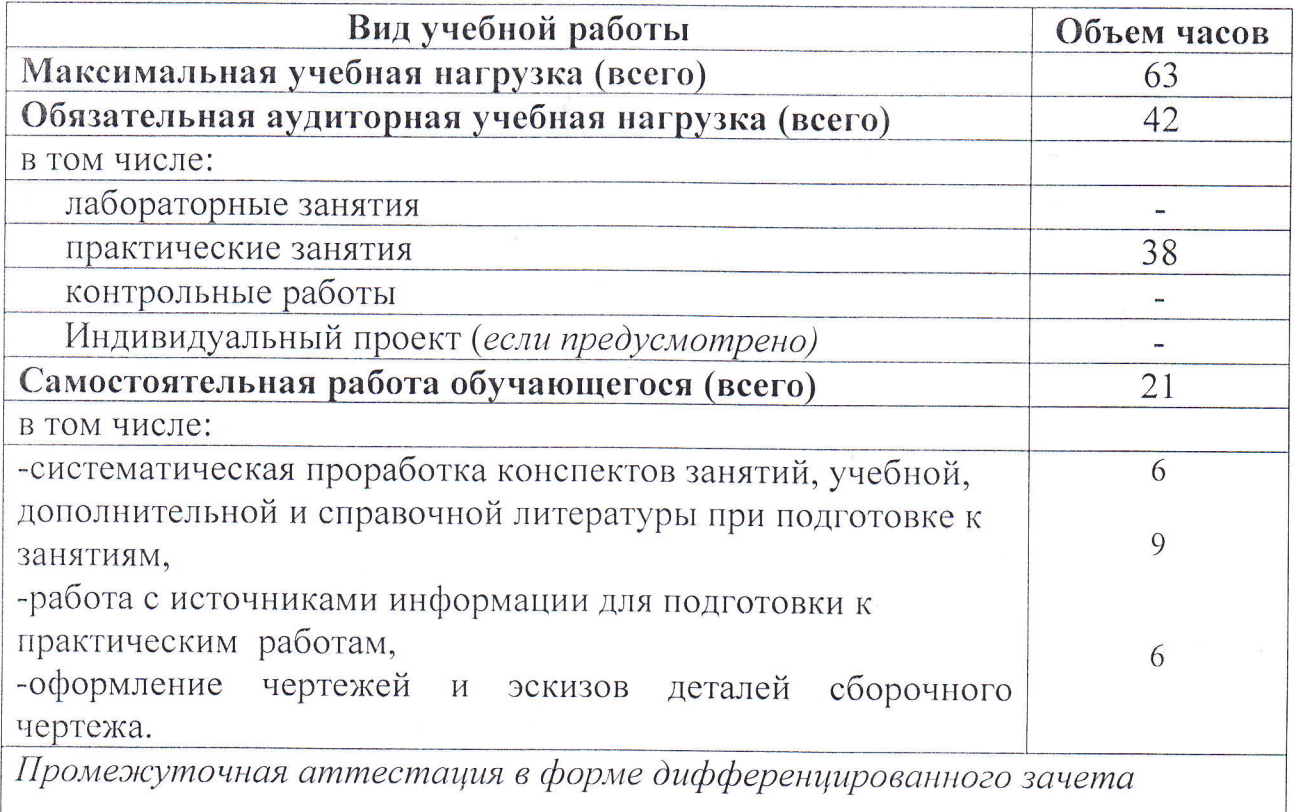

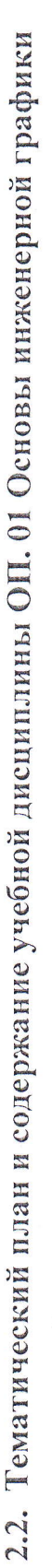

 $\hat{\boldsymbol{\theta}}$ 

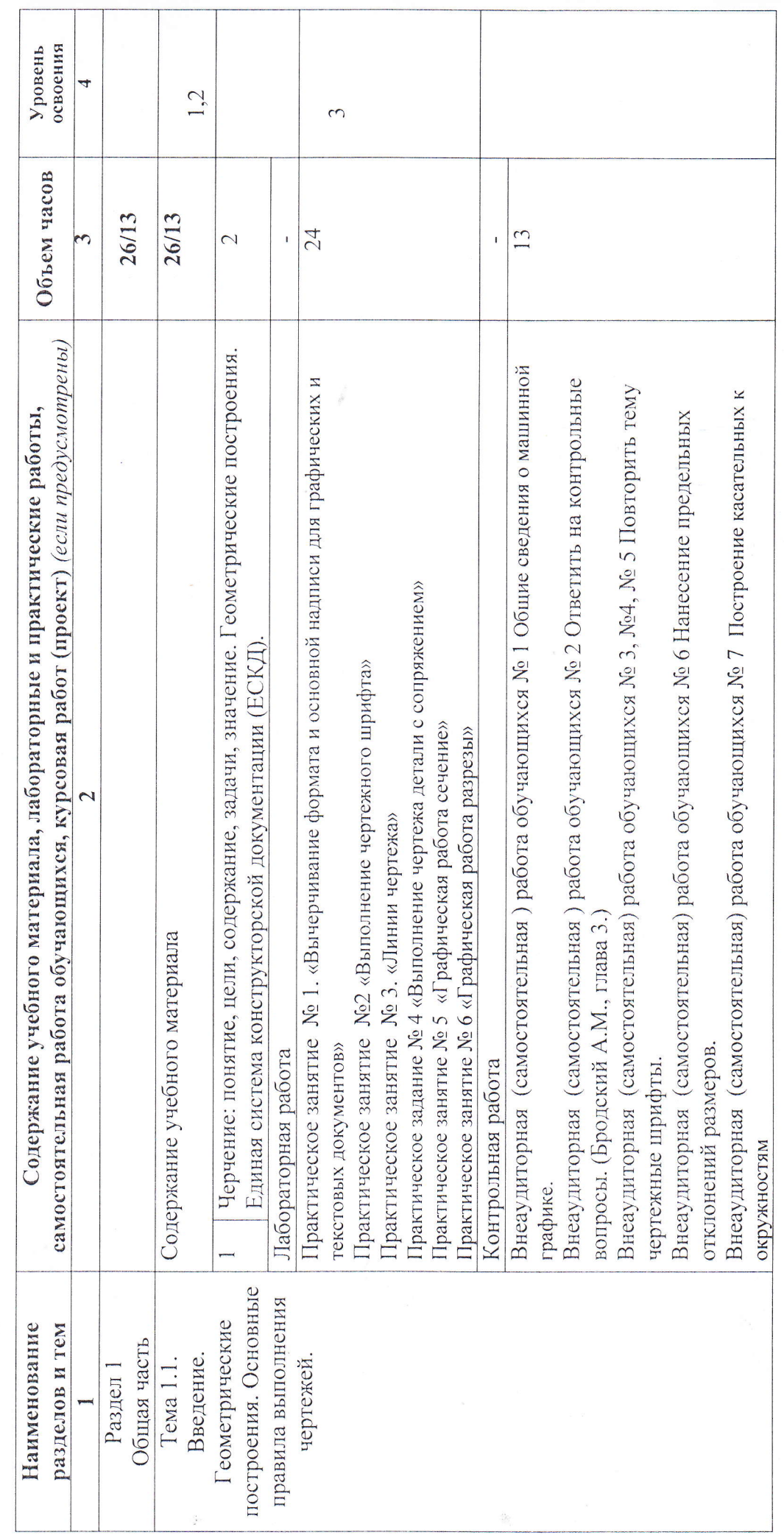

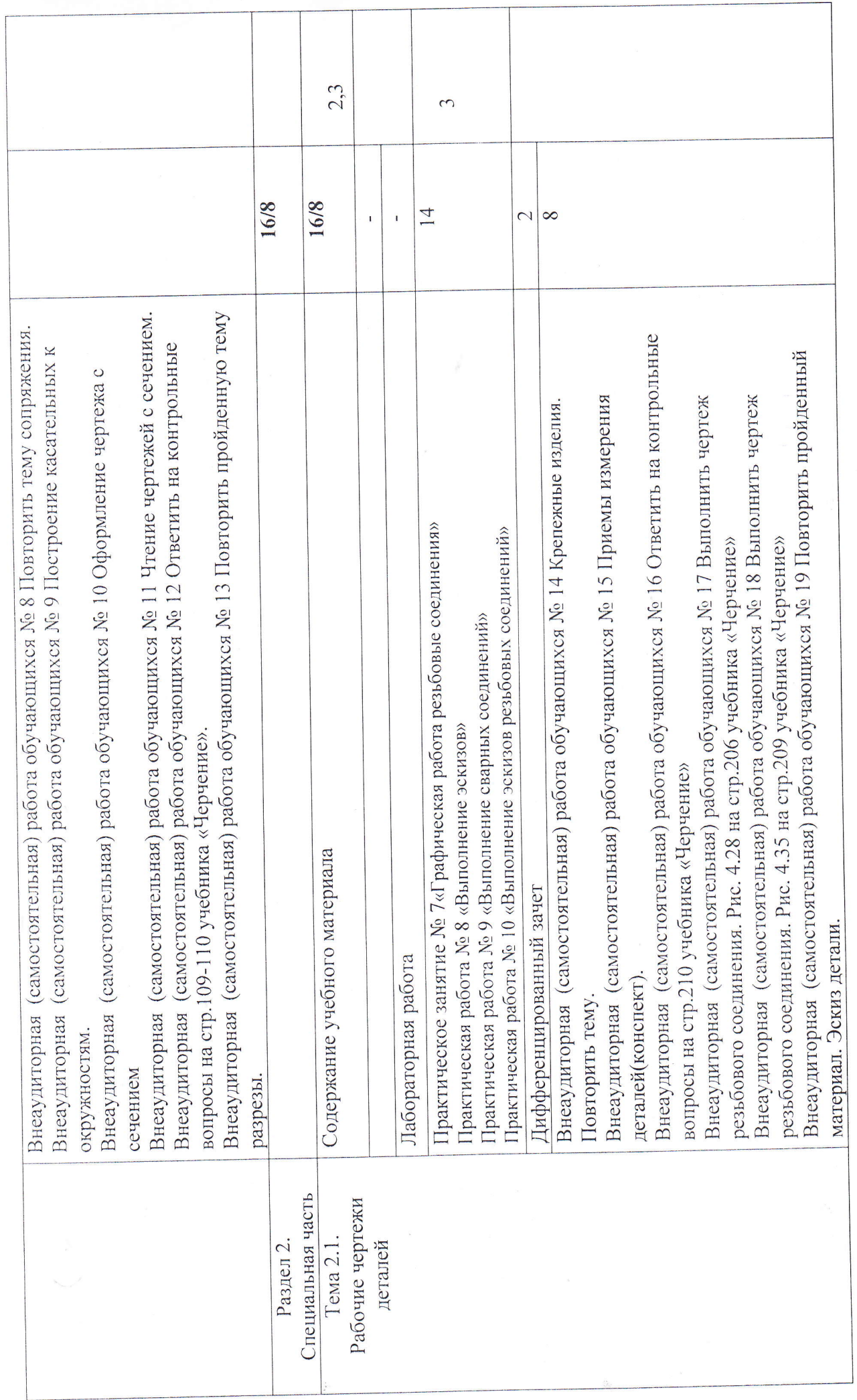

■「最初のことが、そのような、そのような、そのような、そのような、そのような、そのような、そのような、そのような、そのような、そのような、そのような、そのような、そのような、そのような、そのような、そのような、そのような、そのような、そのような、そのような、そのような、そのような、そのような、そのような、そのような、そのような、そのような、そのような、そのような、そのような、そのような、そのような、そのような、そのような、そのような、

**Commentary Commentary Comments** 

 $-32222802$ 

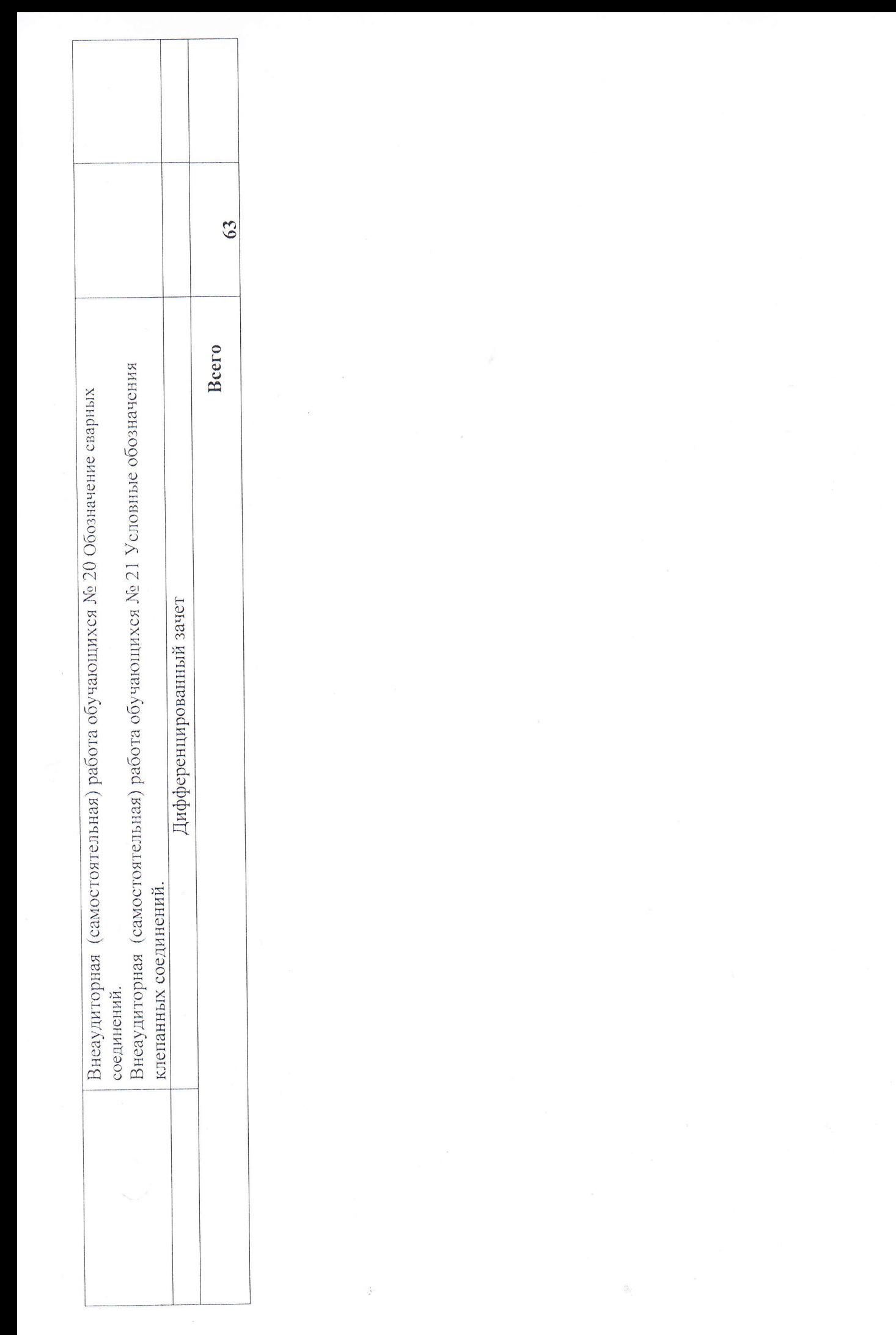

## 3. УСЛОВИЯ РЕАЛИЗАЦИИ УЧЕБНОЙ ДИСЦИПЛИНЫ

# 3.1. Требования к минимальному материально-техническому обеспечению.

Реализация программы дисциплины требует учебного наличия кабинета «Черчение»; Оборудование учебного кабинета:

1. Рабочее место преподавателя 1;

2. Рабочие места обучающихся 17;

3. Комплект плакатов (стендов) для оформления кабинета;

4. Комплект рисунков, схем, таблиц для демонстраций;

5. Модели - макеты;

6. Наборы деталей и элементов конструкций;

7. Задания для практических работ, методические указания по их выполнению и образцы выполненных работ;

8. Оборудование для практических работ;

10. Учебно-методическая литература;

Технические средства обучения:

1 Ноутбук

2. Доска классная

### 3.2 Информационное обеспечение обучения

Информационное обеспечение обучения содержит перечень рекомендуемых учебных изданий, Интернет-ресурсов, дополнительной литературы.

### Основные источники:

1. Учебник Васильева Л.С. Черчение(металлообработка) 2015г.

2. Справочник Чекмарев А.А. Справочник по черчению. 2014 г.

3. Учебник Гулина Н.В., Клоков В.Г., Детали машин: учебник: Допущено Минобразованием России. М.: Академия, 2014 г.

### Дополнительные источники:

1. Аверин В. Н. Компьютерная инженерная графика. - М.: Изд. центр Академия, 2014г.

2. Бродский А. М., Фазулин Э. М., Халдинов В. А. Инженерная графика. -М.: Изд. центр Академия, 2014г.

3. Бродский А. М., Фазулин Э. М., Халдинов В. А. Практикум по инженерной графике. - М.: Изд. центр Академия, 2013г

4. Куликов В. П. Стандарты инженерной графики. - М.: Издательство: Форум, 2013г.

5. Миронов Б. Г. Сборник упражнений для чтения чертежей по инженерной графике. - М.: Высшая школа, 2013г.

6. Пуйческу Ф. И., Муравьев С. Н., Чванова Н. А. Инженерная графика. -М.: Изд. центр Академия, 2014г.

### Перечень Интернет-ресурсов

1. http://www.edu.ru

2. http://ed-el-fromru.umi.ru/

3.http://www.teoretmeh.ru/

государственное бюджетное профессиональное образовательное учреждение Самарской области «Профессиональное училище с. Домашка» Содержательная экспертиза рабочей программы учебной дисциплины ОП.01 Основы инженерной графики

15.01.05 «Сварщик (ручной и частично механизированной сварки (наплавки))» Представлена в МК профессиональных дисциплин: 24 марта 2020 г.

Преподаватель дисциплины: Крыслов В.Л.

# ЭКСПЕРТНОЕ ЗАКЛЮЧЕНИЕ:

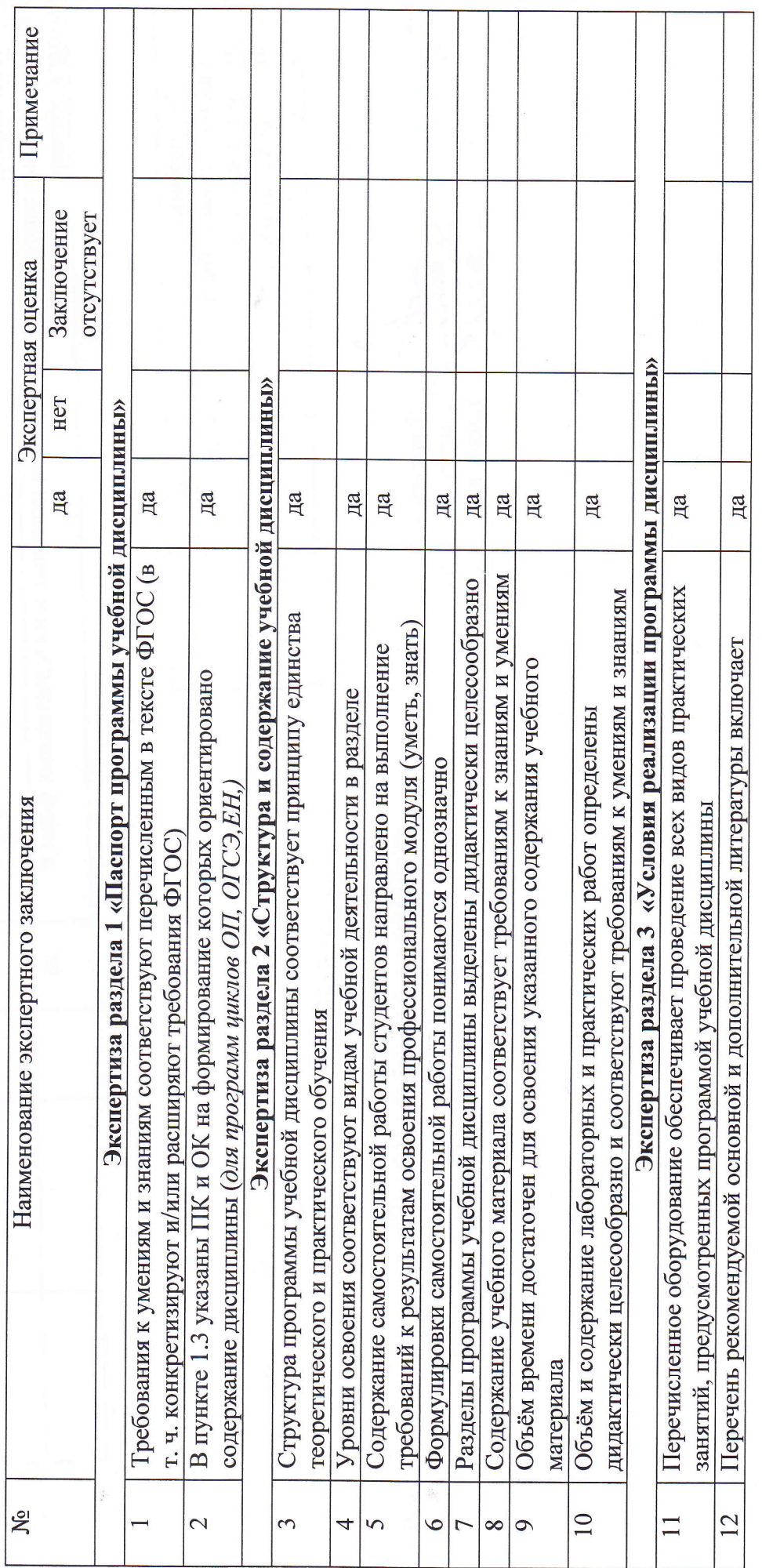

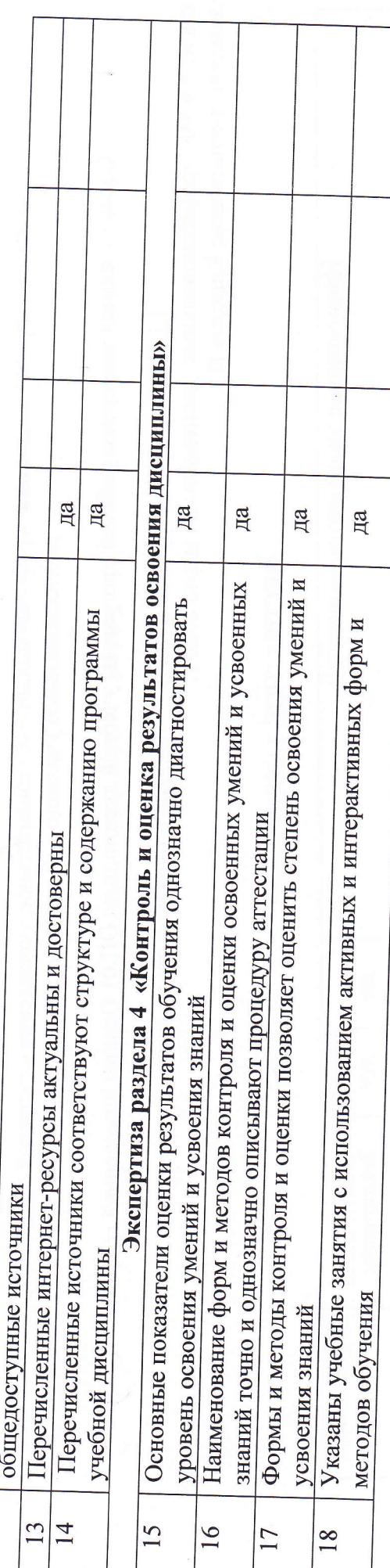

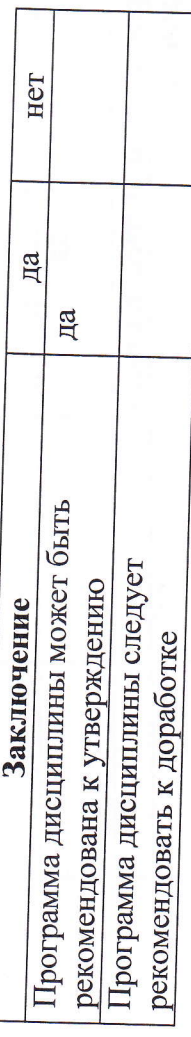

Зам. директора по УПР: Председатель МК: Разработчик:

 $\frac{\gamma_{\mbox{Kamrytoba}}}{\gamma_{\mbox{Hococxas H.A.}}}$ 

**C.B.C.C.** 

/Крыслов В.Л.

«24» марта 2020 г.

DHEWWWW.SWINGTONGLANDSHEWWWW.COMPO C.A com OHO Внешний эксперт

государственное бюджетное профессиональное образовательное учреждение Самарской области «Профессиональное училище с. Домашка» Техническая экспертиза рабочей программы дисциплины ОП.01 Основы инженерной графики

15.01.05 «Сварщик (ручной и частично механизированной сварки (наплавки)» Представлена в МК профессиональных дисциплин: 24 марта 2020 г.

Преподаватель дисциплины: Крыслов В.Л.

# ЭКСПЕРТНОЕ ЗАКЛЮЧЕНИЕ:

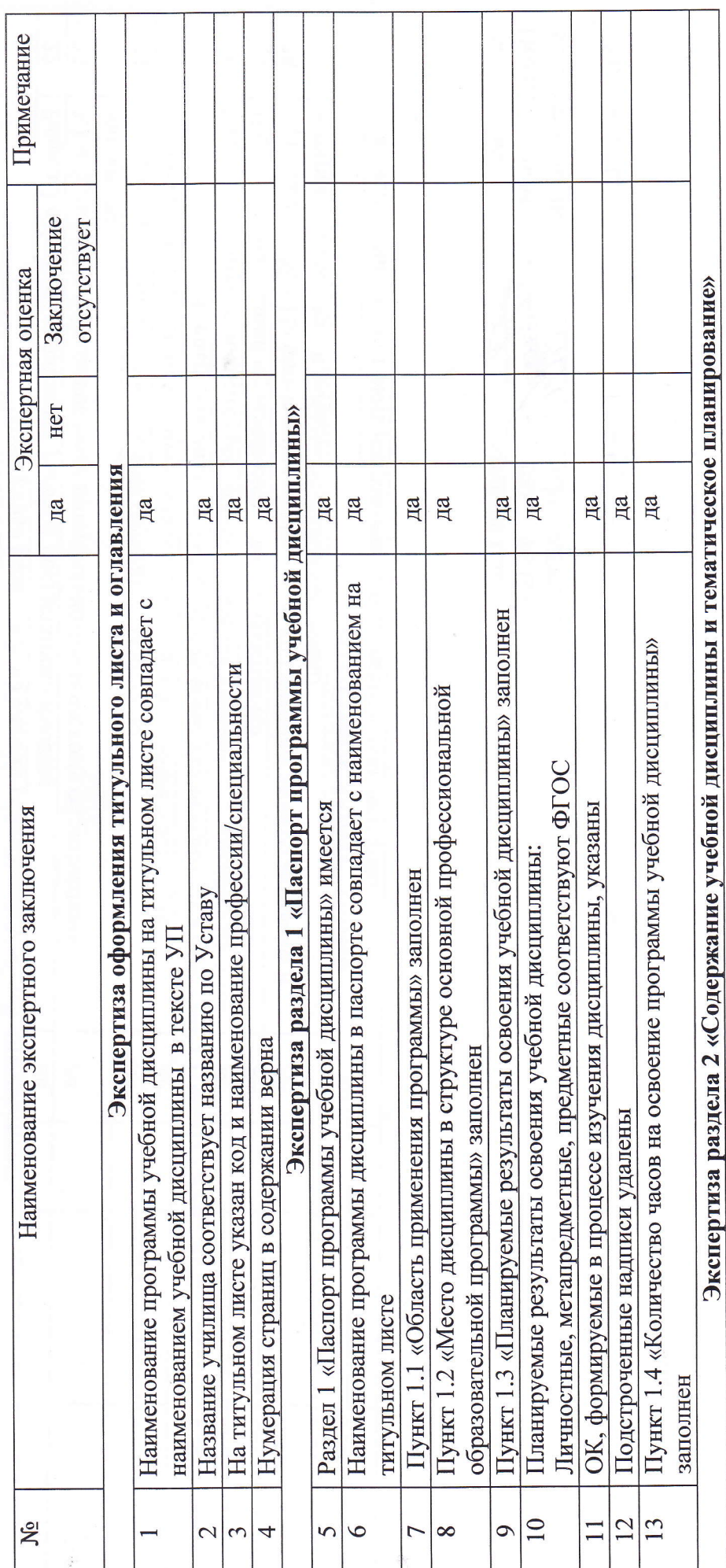

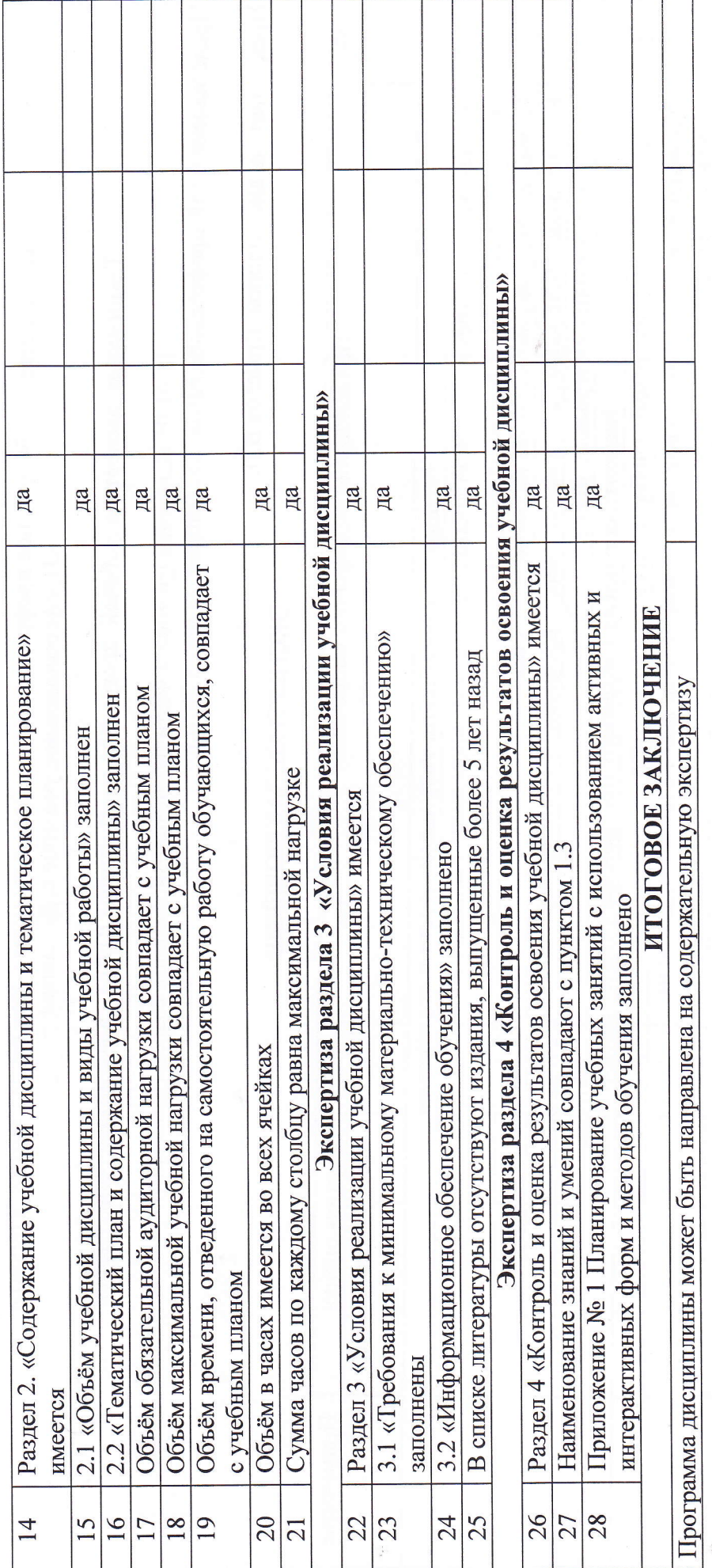

/Носовская Н.А. <u>ДКапитунова И.Ю./</u> <u>/Крыслов В.Л./</u> C. R. Colores Разработчик:<br>Председатель МК: <u>С</u>

«24» марта 2020 г.

### АННАТАЦИЯ К РАБОЧЕЙ ПРОГРАММЕ ОП.01 Основы инженерной графики ПО ПРОФЕССИИ

### 15.01.05 Сварщик ручной и частично механизированной сварки (наплавки)

### 1. Цель учебной дисциплины

Программа учебной дисциплины ОП.01 Основы инженерной графики является частью основной профессиональной образовательной программы.

В результате освоения дисциплины обучающийся должен уметь:

- читать чертежи изделий, механизмов и узлов используемого оборудования;

использовать технологическую документацию.

В результате освоения дисциплины обучающийся должен знать:

основные правила разработки, оформления и чтения конструкторской и технологической документации;

общие сведения о сборочных чертежах;

основные приемы техники черчения, правила выполнения чертежей;

основы машиностроительного черчения;

- требования единой системы конструкторской документации  $(ECK<sub>4</sub>)$ .

### Рекомендуемое количество часов на освоение учебной дисциплины:

Максимальной учебной нагрузки обучающегося 63 часа, в том числе:

обязательной аудиторной учебной нагрузки обучающегося 42

часа;

самостоятельной работы обучающегося 21 час.

### Тематика дисциплины:

Ввеление

Раздел 1 Общая часть

Раздел 2. Специальная часть

Форма промежуточного контроля - дифференцированный зачет.